## SAP ABAP table CRMC\_IMPL\_LMIL {Gen. IL -Loyalty Managemen : Object - Impl classes (Cust)}

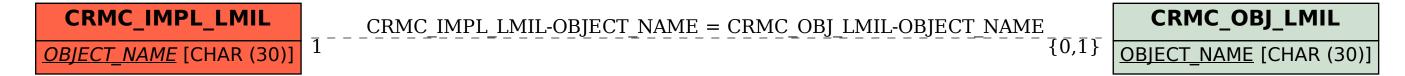